SETTING THE COMMUNICATIONS PORT

The switch on the back of your modem sets your modem to operate on either Com1 or Com2. If you do not have another serial device, such as a serial mouse or printer, in your computer, set the modem to Com1. Otherwise, set the modem to be different than the other serial device.

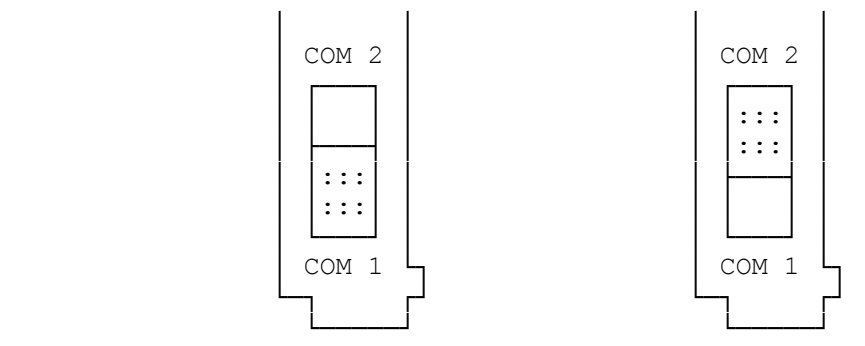

Com Port Settings

(smm 07/28/93)